# **FAT32 Utility Operations Guide: rm and rmdir**

COP4610 Florida State University

## **Outline**

- **Problem of orphaned data**
- **File removal walkthrough**
- **Directory removal walkthrough**

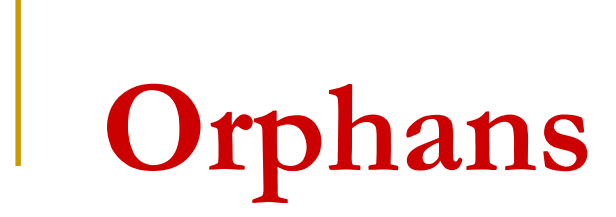

#### **What is orphaned data?**

- $\blacksquare$  Orphaned data data marked as valid in the file system that cannot be reached through the file system mechanisms
- **How could this ever happen?**

- Suppose we want to delete a file
- $\blacksquare$  It has
	- □ A directory entry with a first cluster number
	- **Data clusters**
	- **Entries in the FAT**

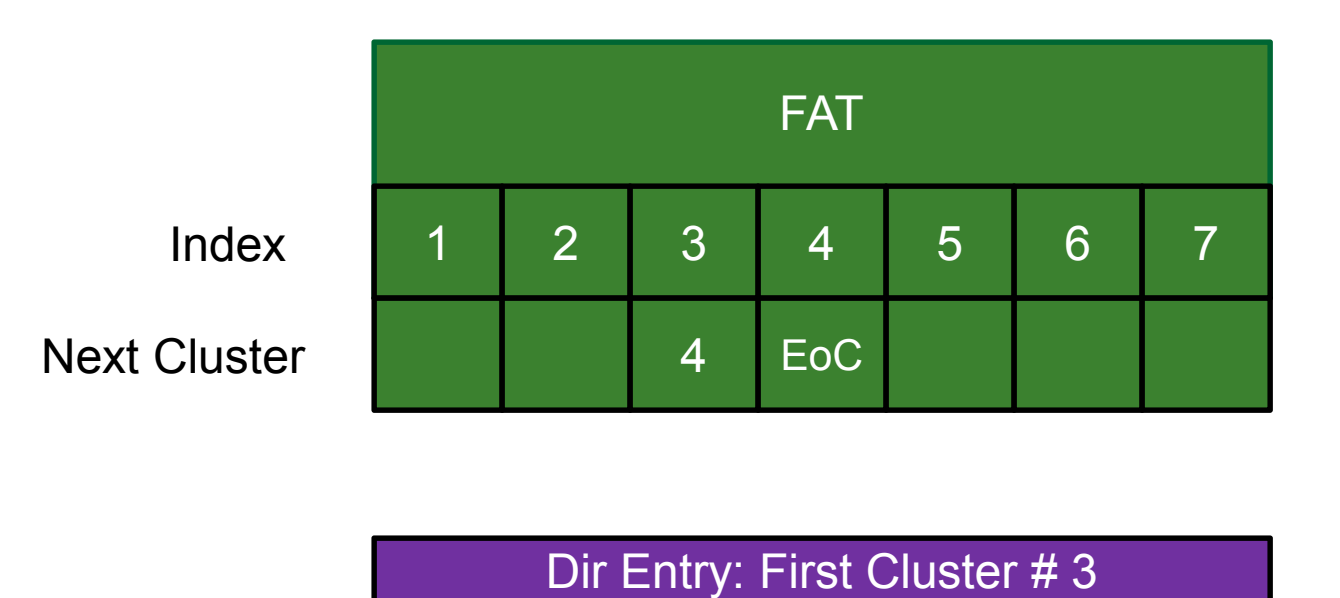

*Our sample file starts at cluster 3 and continues to cluster 4.*

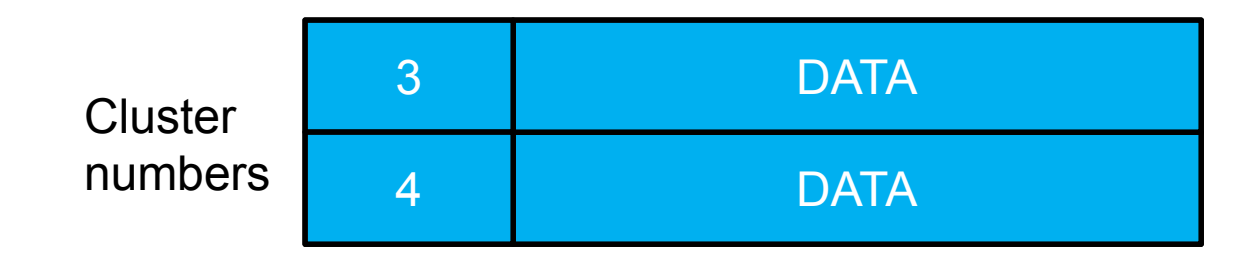

- **Normally when we want to find a file's** contents, we start by reading its directory entry contents
	- □ What if we start deleting there?

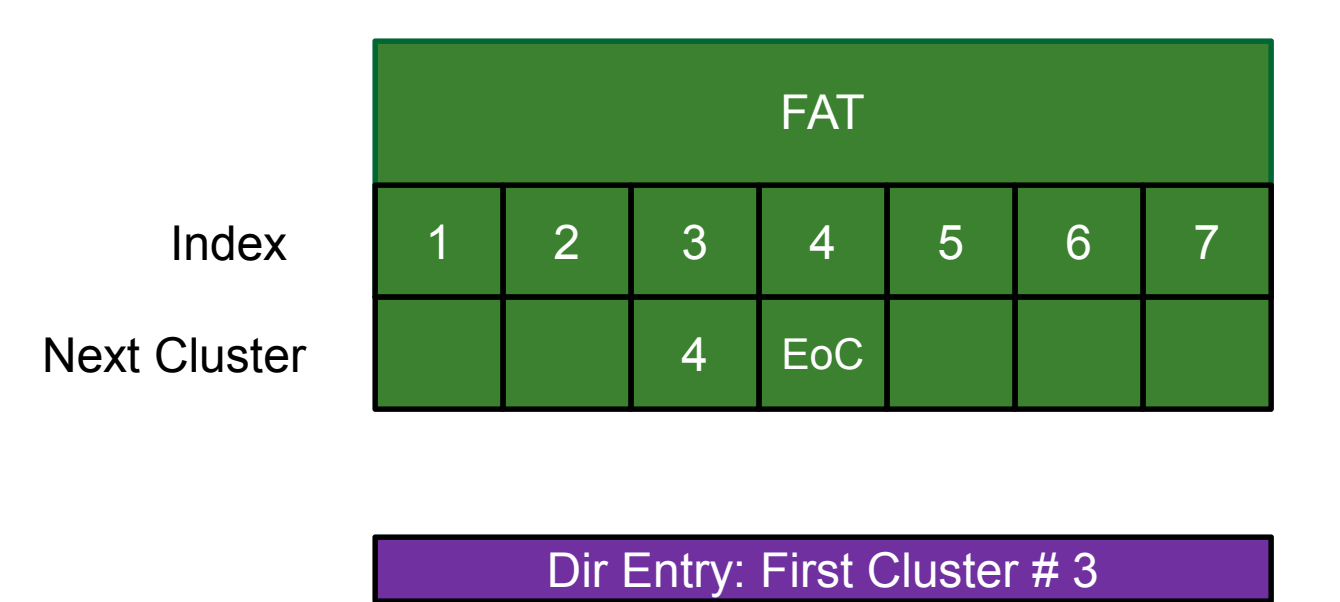

*Step 1: Read the file's first cluster number into memory.*

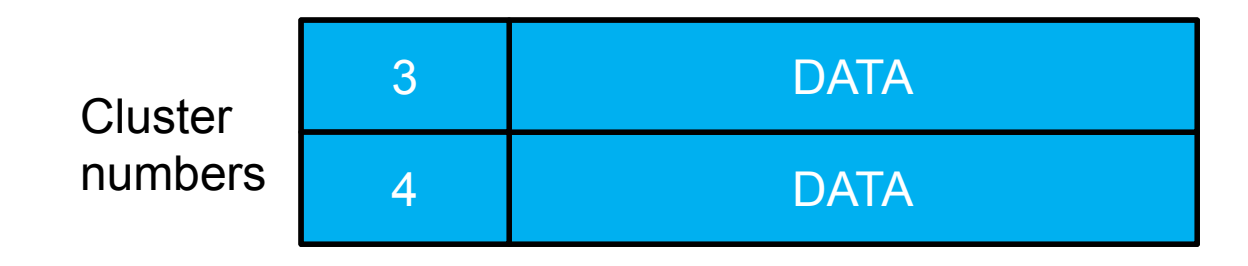

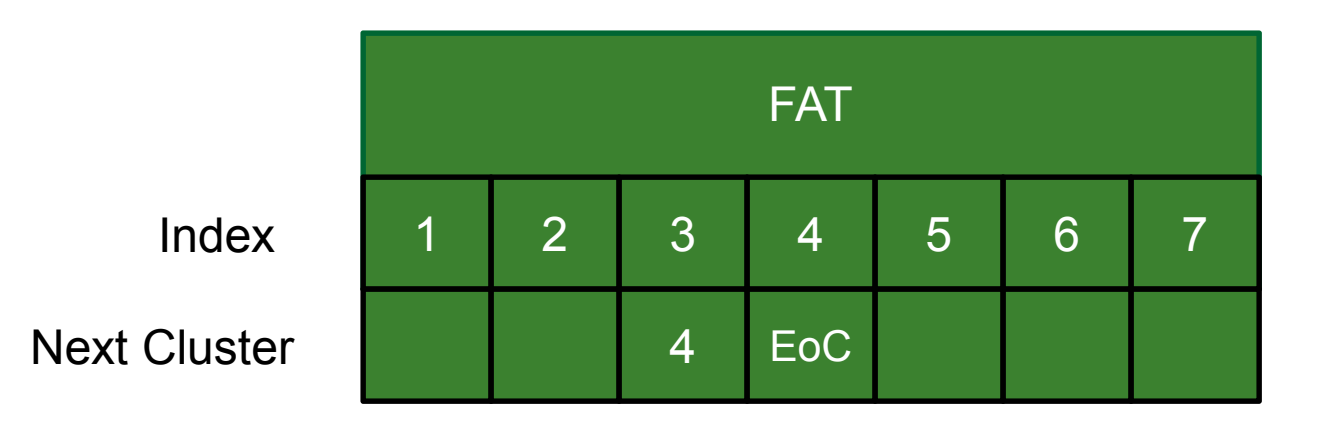

*Step 2: Delete the file's directory entry.*

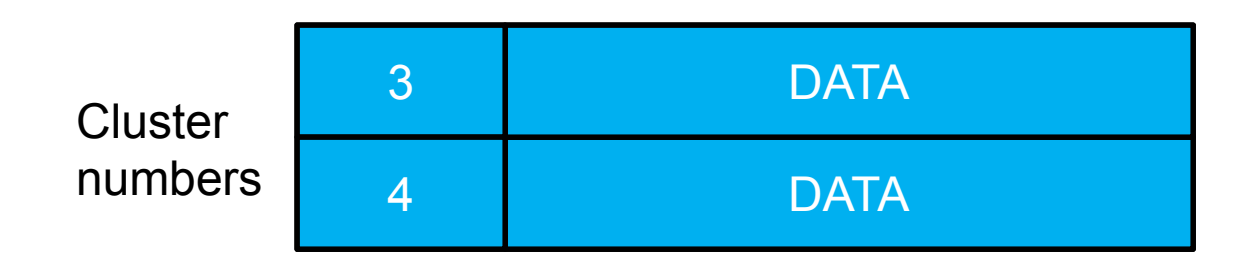

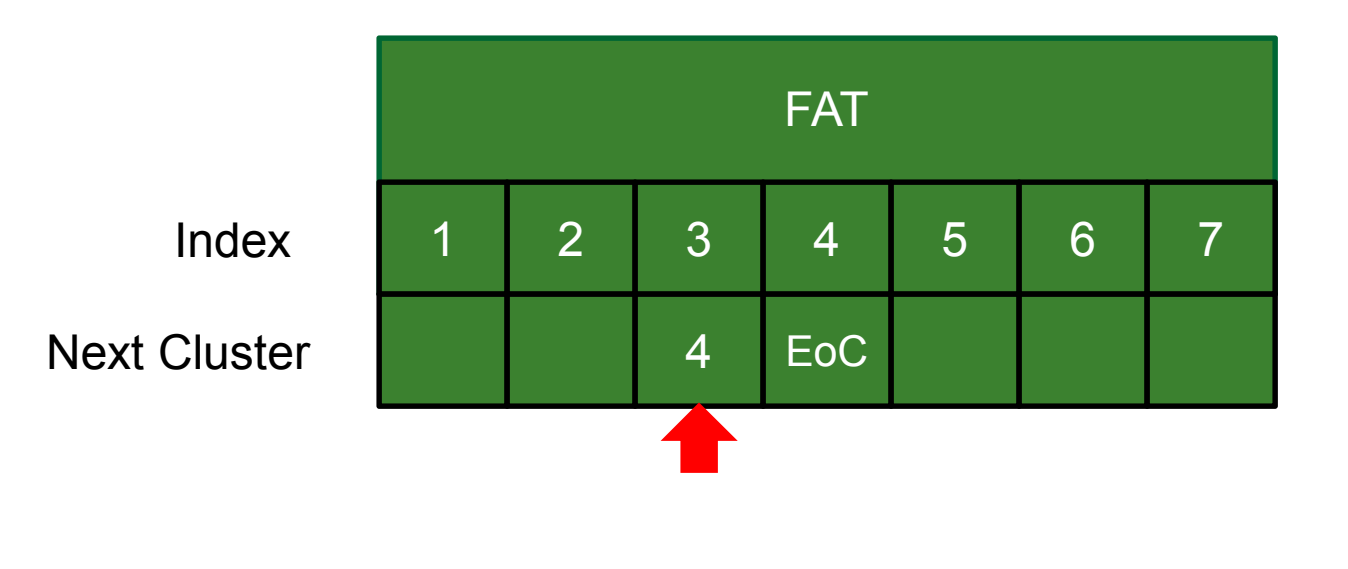

*Step 3: Look up cluster 3 in the FAT.* 

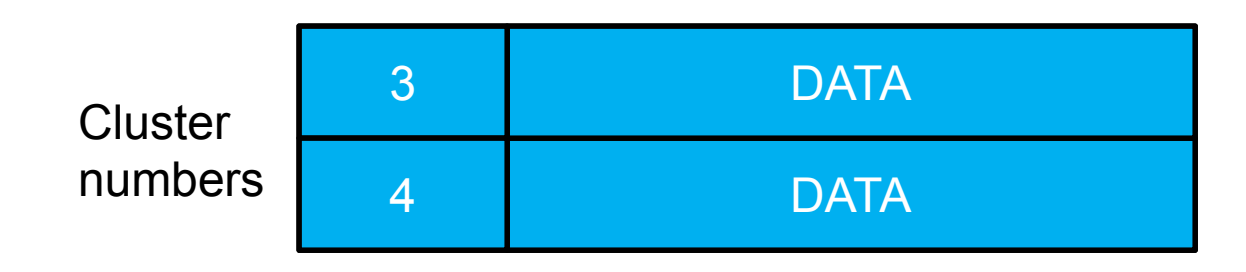

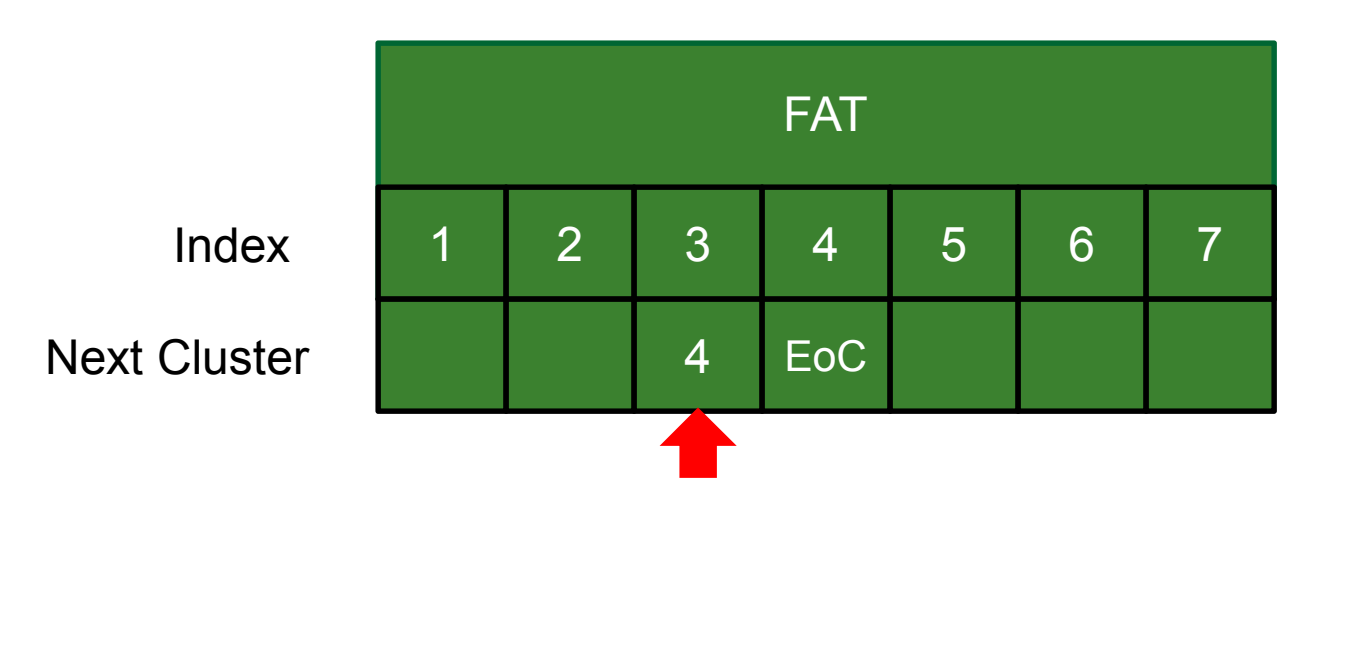

*Step 4: Read the file's next cluster number into memory (4).*

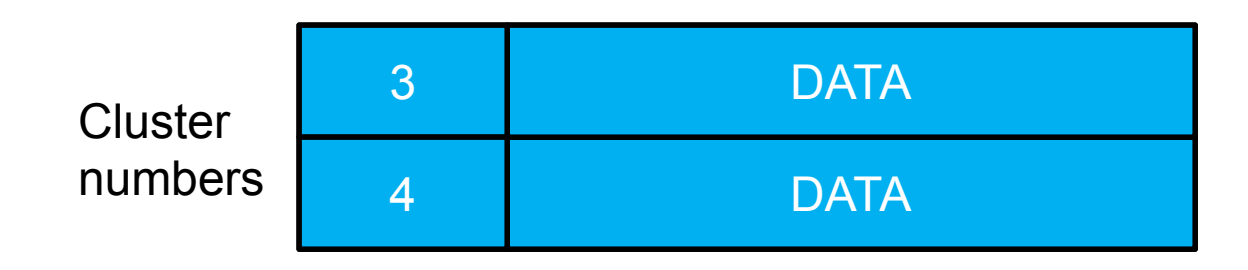

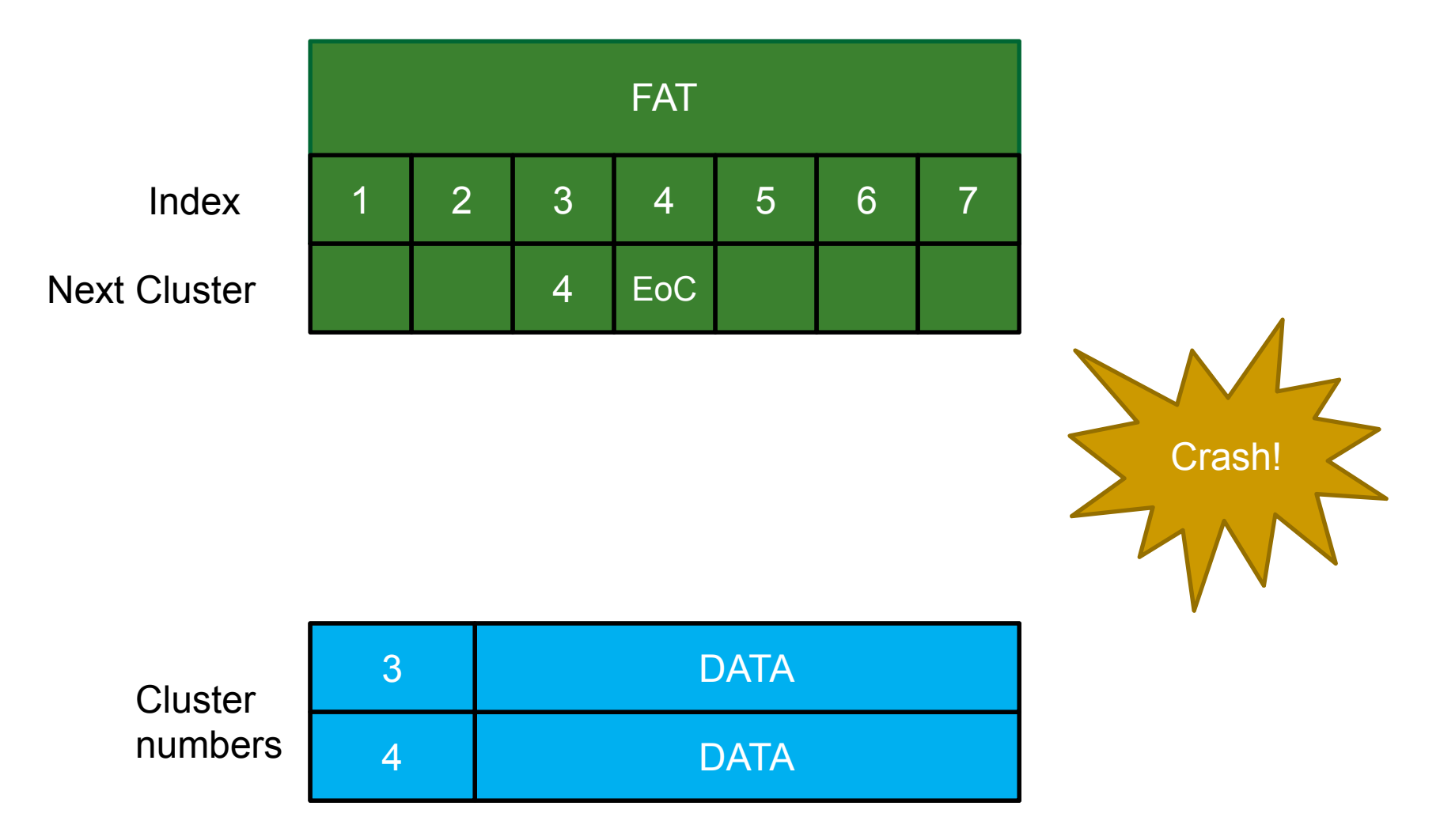

- We just crashed and have to reboot the system
- Can the file system get to the data we were deleting?

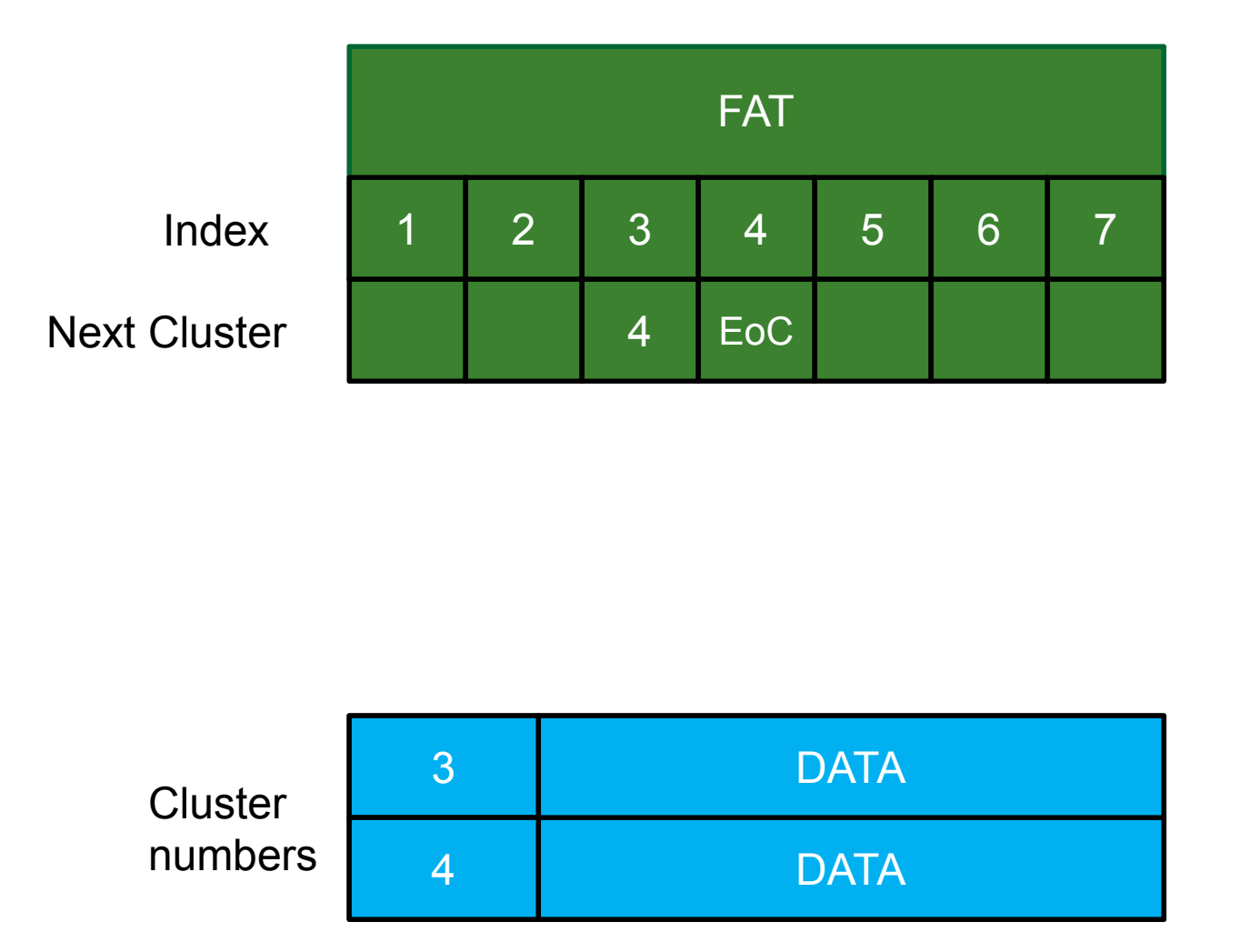

We are now in trouble. Since we deleted the file's directory entry, we don't know where the file started…

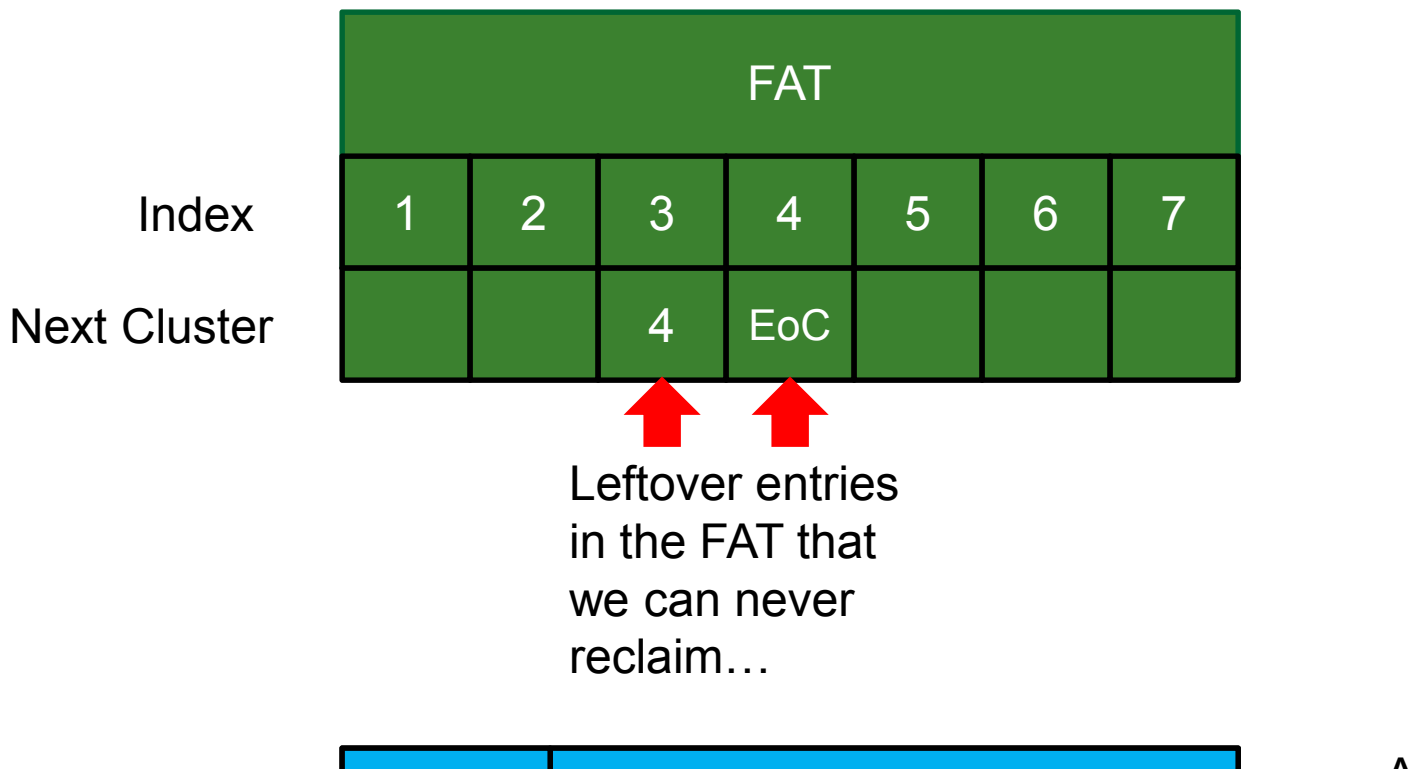

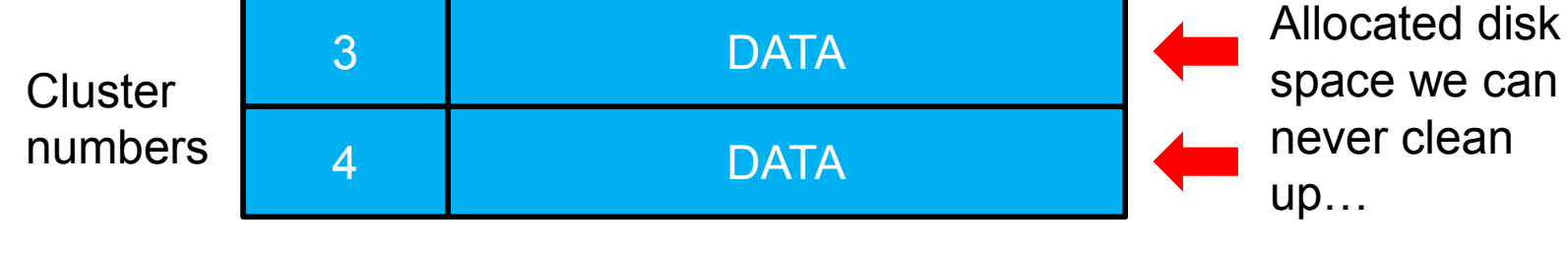

- $\blacksquare$  How can we avoid the chance of orphans while we delete?
- **Answer: delete backwards!**

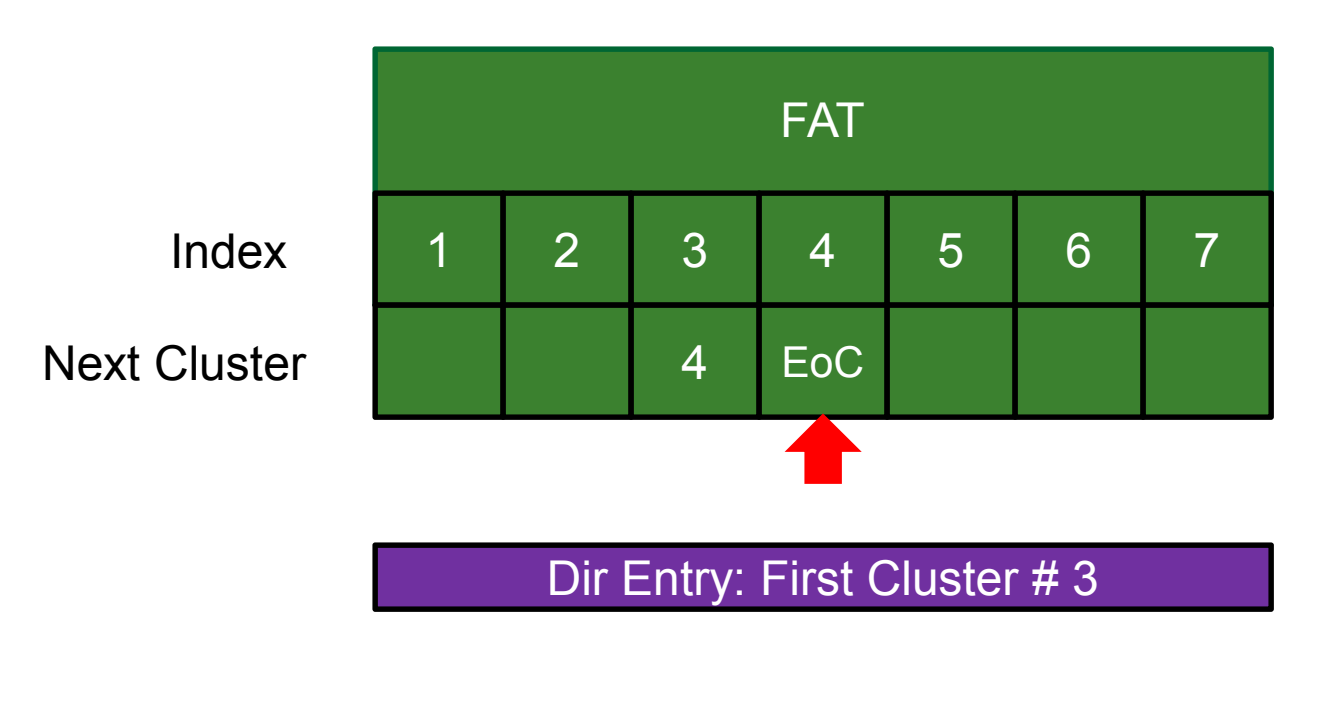

*Step 1: Read through entire file until we find the last cluster entry for the file in the FAT*

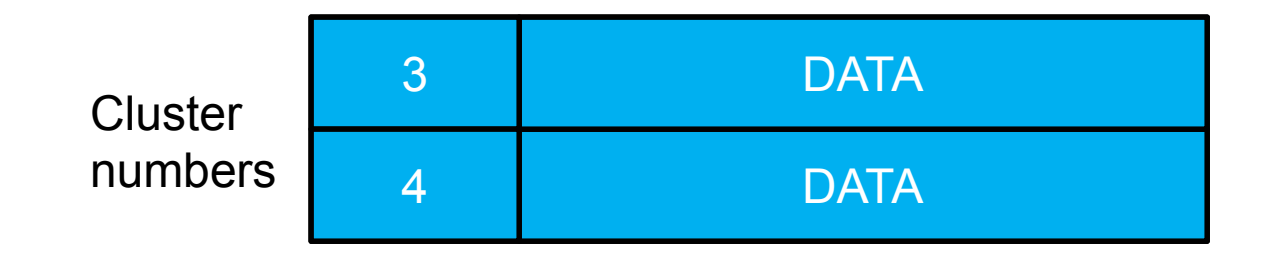

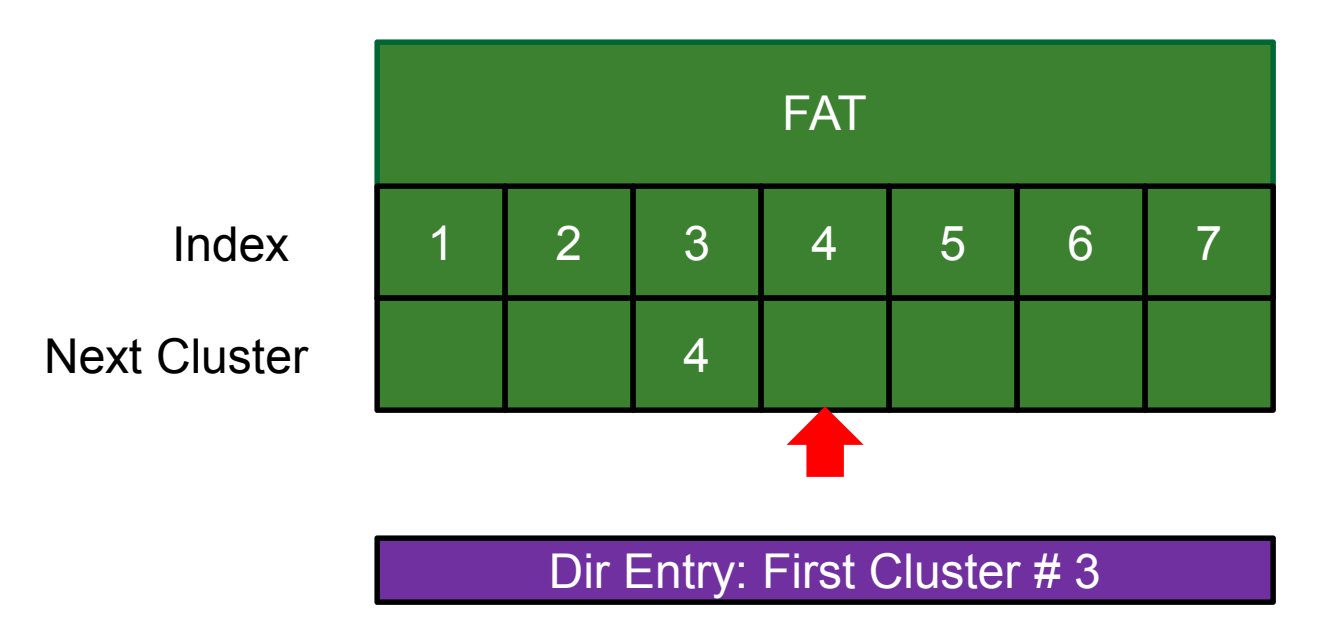

*Step 2: Mark the last cluster as free. What happens if we crash here?*

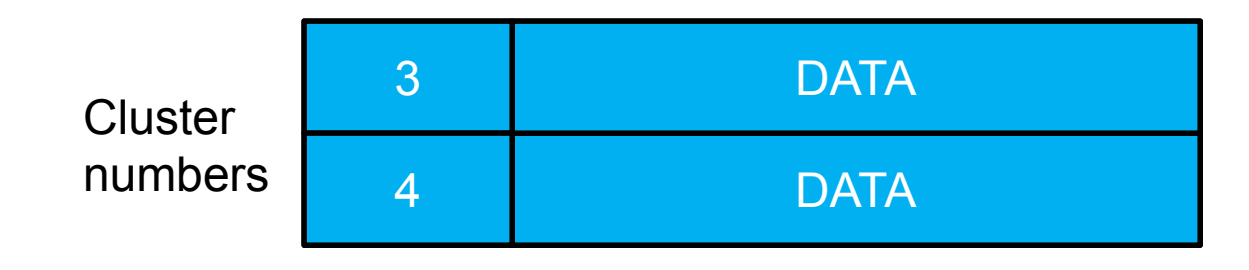

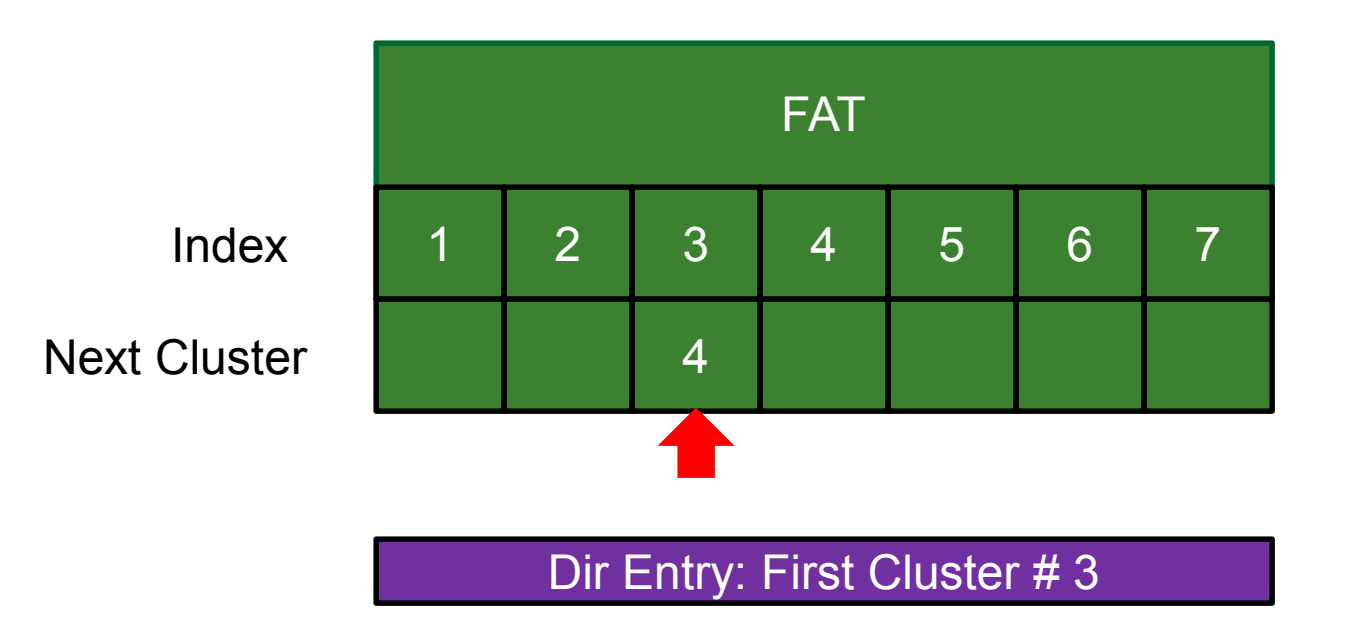

*Step 3: Find the new last file cluster in the FAT.*

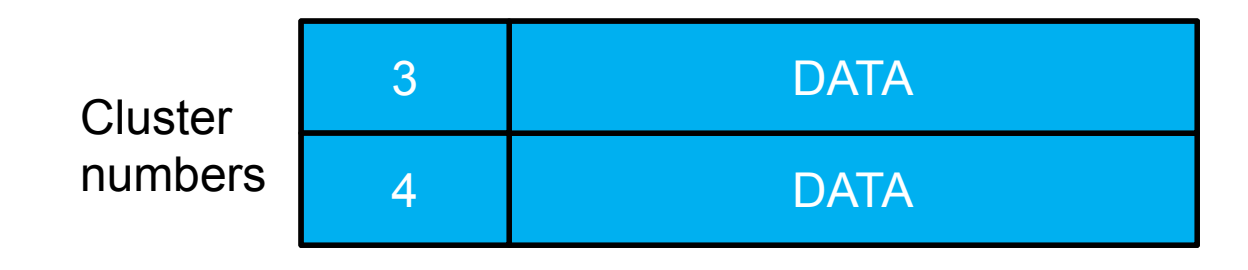

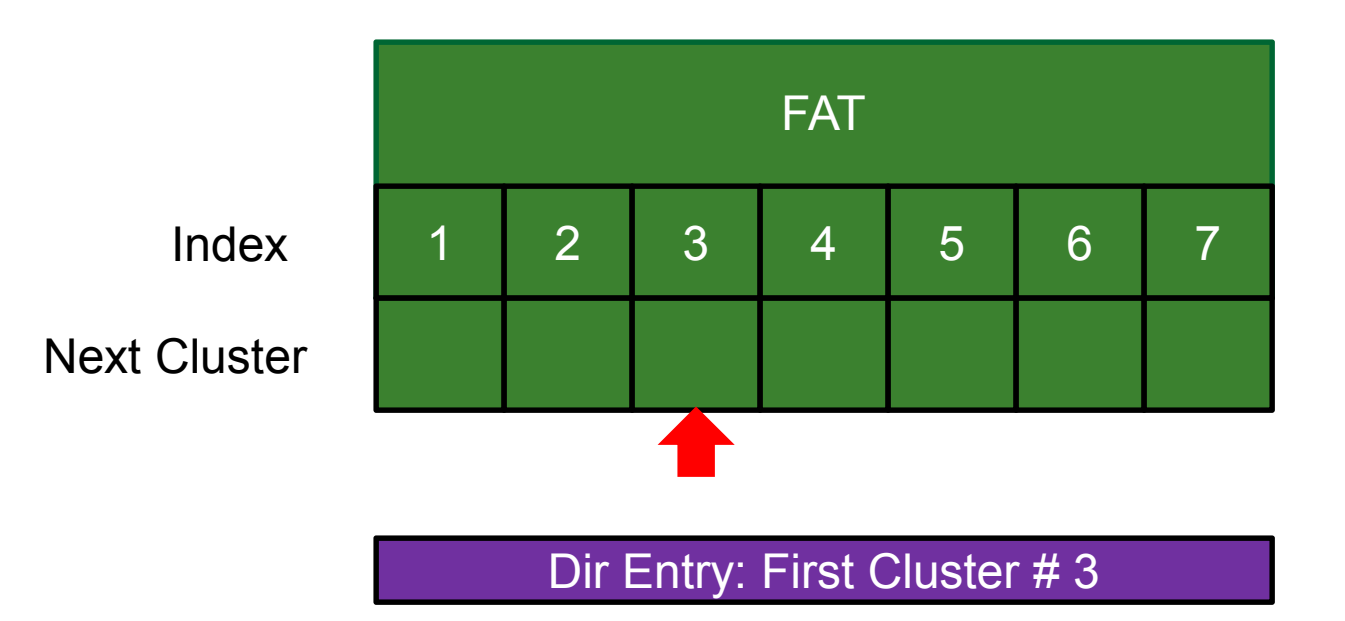

*Step 4: Mark the last cluster as free.* 

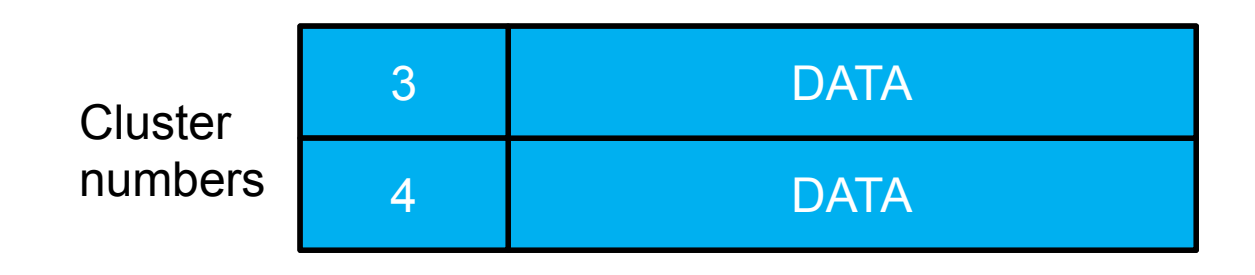

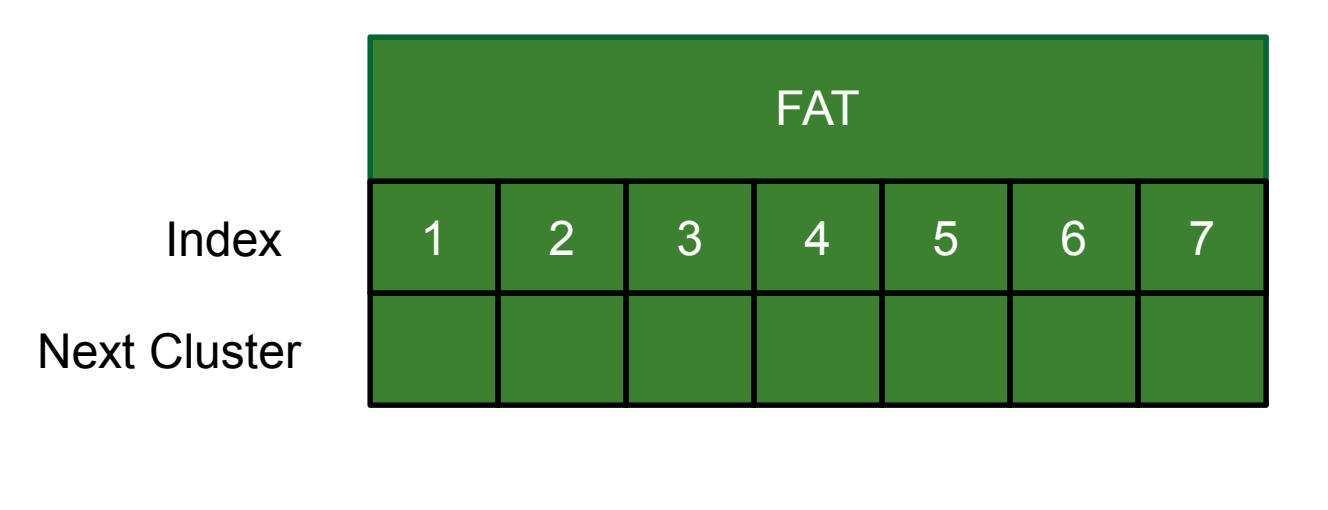

*Step 5: Finally, if all the FAT entries for the file are marked free, delete the directory entry.*

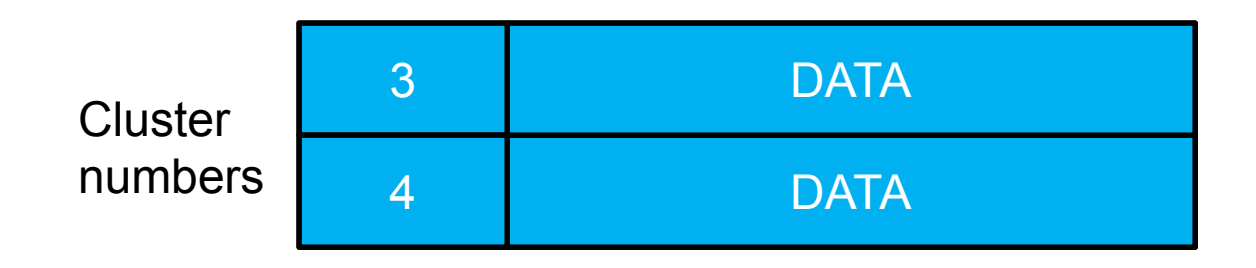

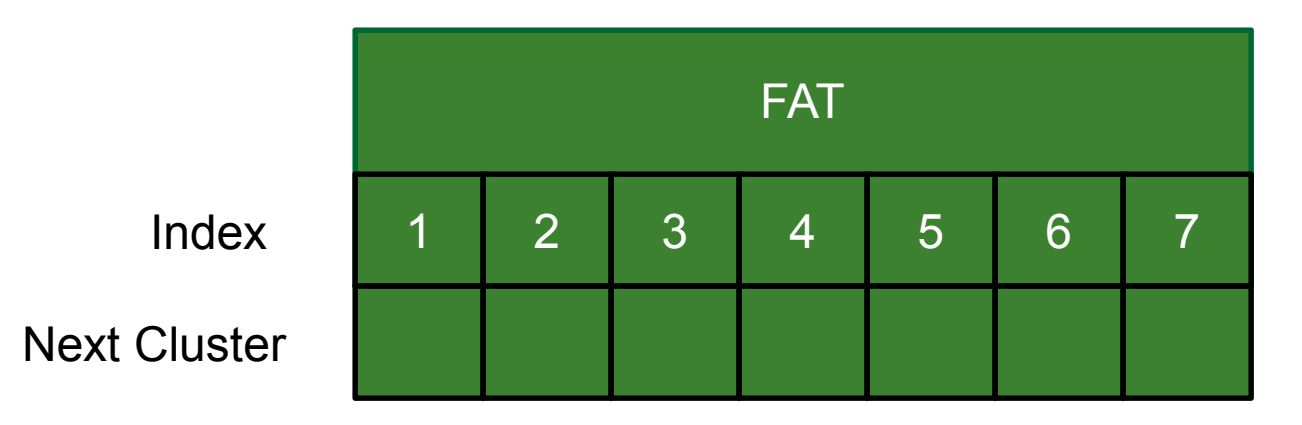

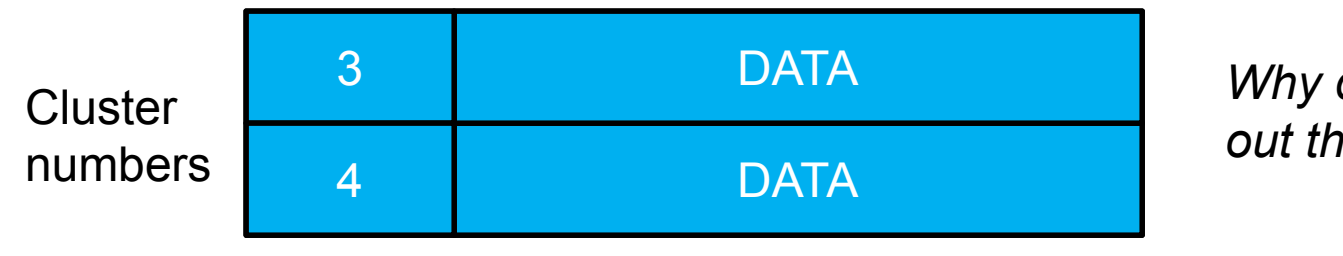

*Why don't we zero out the file's data?*

#### **File Data Leftovers**

- Most file systems only update metadata upon deletion and leave old data as it was. Why?
	- □ Old data will just be overwritten later anyway by new, valid data
	- □ File system will never display old data to the user because it is no longer part of a file
	- $\Box$  It can take a significant amount of time to zero over large amounts of file data
	- **□** Zeroing the data can cause extra wear on the device

#### **File Data Leftovers**

- **File recovery utilities leverage this situation** 
	- □ Scans the file system for data clusters that are not currently allocated

# **File Deletion**

rm operation

#### **File Deletion : rm**

- 1. Check that the file to removed is a file and does exist
	- Cannot use this utility command to delete a directory
- 2. Seek to the last cluster entry in the FAT
- 3. Mark the last cluster entry in the FAT with the free mark of 0x00000000
- 4. Repeat 2 and 3 until there are no more cluster entries in the FAT
- 5. Delete the file's directory entry

## **Deleting a Directory Entry**

- Can just mark the first byte in the directory entry to symbolize deletion
	- **If DIR** Name[0] == 0xE5, then the directory entry is free (no file or directory name in this entry)
	- If DIR Name[0] == 0x00, then the directory entry is free (same as for 0xE5), and there are no allocated directory entries after this one

## **Deleting a Directory Entry**

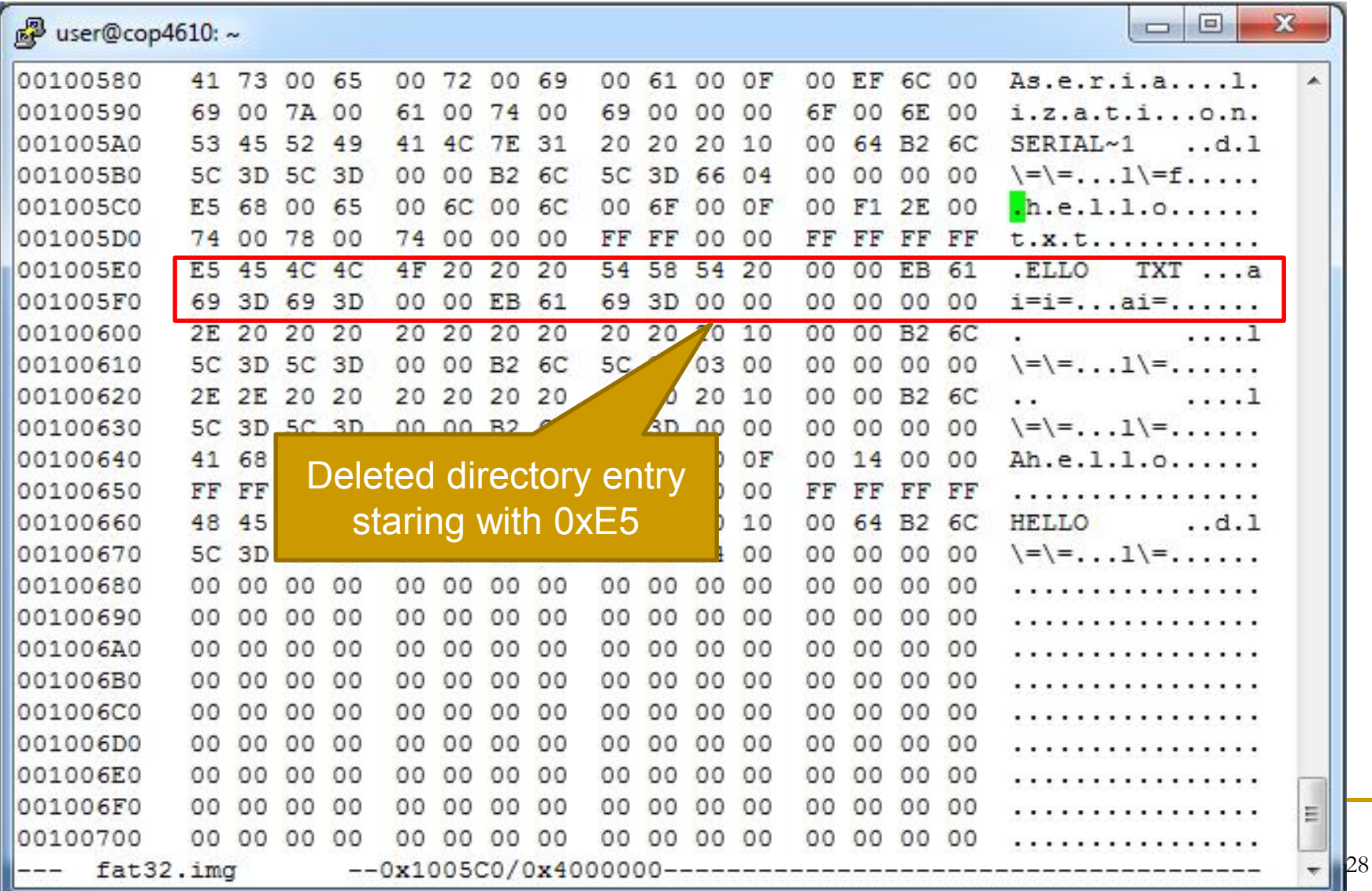

## **Deleting a Directory Entry**

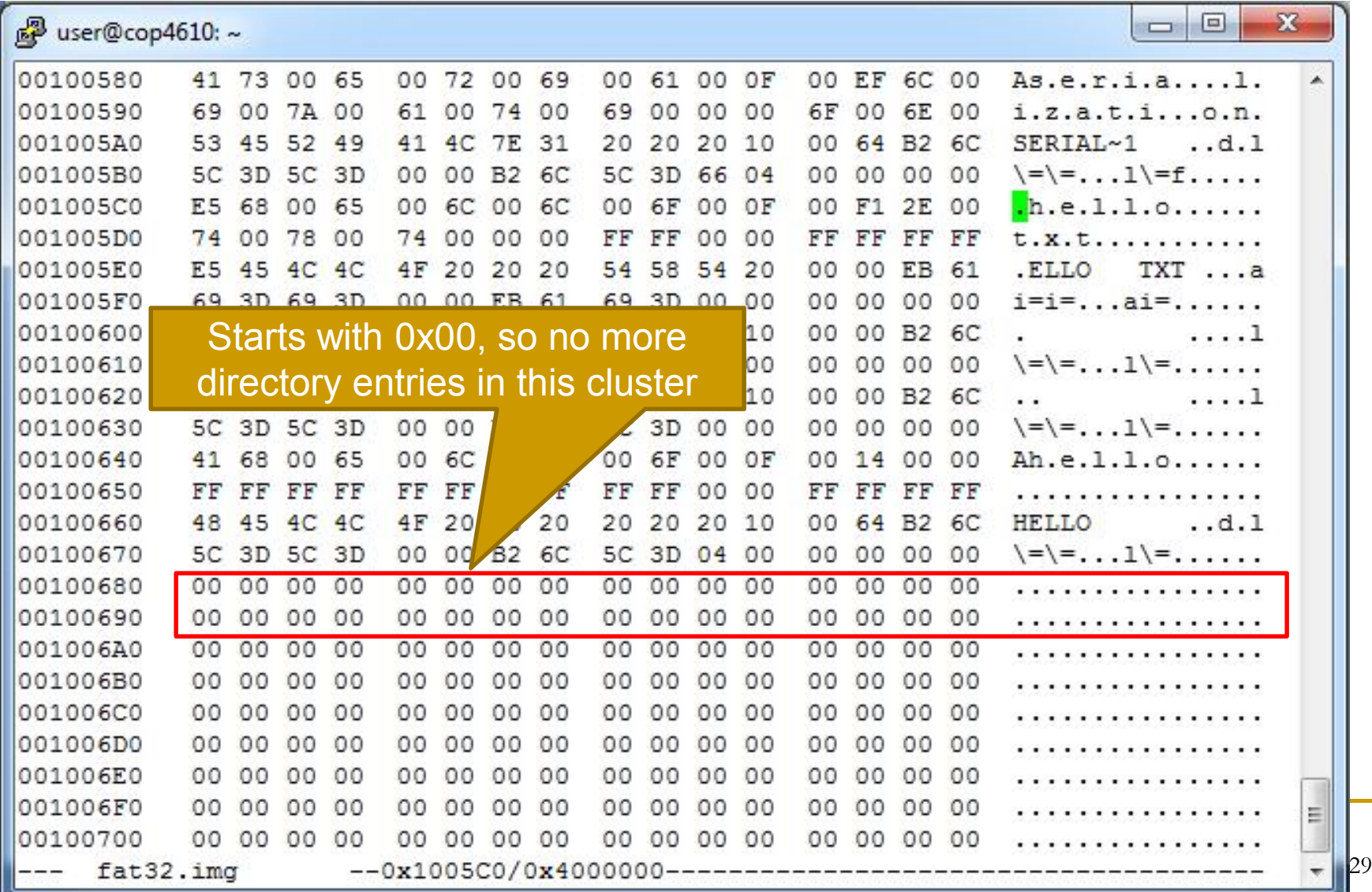

## **rm Use Cases**

#### **Successful rm**

/FILES/] ls

#### . .. CONST.TXT EMPTY.TXT HELLO.TXT /FILES/] rm HELLO.TXT /FILES/]

**Unsuccessful rm** /FILES/] rm NOTHERE.TXT Error: does not exist /FILES/]

# **Directory Deletion**

rmdir

## **Directory Deletion: rmdir**

- 1. Check that directory to be removed is empty and is actually a directory
- 2. Go to step #2 for rm
	- □ Rest of directions just like deleting a file!

#### **rmdir Use Cases**

- Successful rmdir /DIRS/] rmdir A /DIRS/]
- **Unsuccessful rmdir** /DIRS/] rmdir B Error: directory not empty /DIRS/]

#### **rmdir Use Cases**

**Unsuccessful rmdir** /DIRS/] cd .. /] rmdir FATINFO.TXT Error: not a directory /]

## **Next Time**

#### $\blacksquare$  Today's lecture is last recitation lecture  $\odot$

## **Project 3 Submission Hints**

- Make sure everything is included! □ Points will be taken off if things are missing
- Make sure the project at least compiles  $\Box$  If it doesn't, it will get a 0.
- **Please remove all executables and \*.o files** before submissions
- Only one person in a group needs to submit. Include the name of the group members in the README file.

## **Project 3 Submission Hints**

- **Follow the submission guidelines in the** Project Description
- Submit via Blackboard
- **No demo**

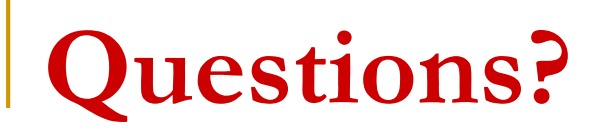

#### Good luck with project 3 and finals!